# **pixbet bbb**

- 1. pixbet bbb
- 2. pixbet bbb :betano rodada da casa
- 3. pixbet bbb :roleta gold club

## **pixbet bbb**

Resumo:

**pixbet bbb : Explore as emoções das apostas em fauna.vet.br. Registre-se e receba um presente exclusivo!** 

contente:

### **Como usar o bônus do Cassino Pix?**

O bônus do casino só pode ser usado em pixbet bbb jogos de slots e turbo games. Para usar o bónus, você precisa seguir algumas tapa:

- 1. Deposite um valor mínimo de R\$ 100,00 no seu saldo do Cassino Pix.
- 2. Selecione o jogo de slots ou turbo game que você quer jogar.
- 3. Aprenda como regras e emo jogar o jogo.
- 4. Venha um júbilo e ter diversidade!

Por exemplo, se você depôs R\$ 100,00 e recebeu um bônus por US R\$ 100 mil (R\$1100.00 + BRL 10,000 x 31) para libertar o bónus.

Sevovê tiver alguma dúvida adicational, por favor envie um e-mail para suporteplaypix ou converse com nossa equipe de apoio ao vivo pelo chat pt

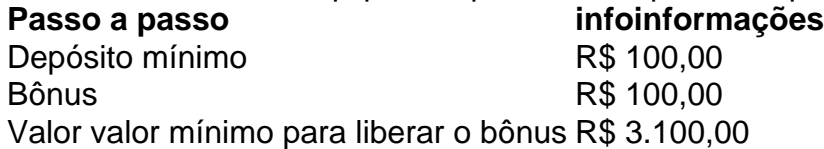

Lembre-se de que o bônus só pode ser usado em pixbet bbb jogos e slots. Tente pixbet bbb sorte!

#### **FAQ**

O que é o bônus do Cassino Pix?

O bônus do Cassino Pix é um programa de fidelidade que oferece aos jogadores Um Bónu financeiro para ser usado em pixbet bbb jogos e turbo games.

Como usar o bônus do Cassino Pix?

Para usar o bônus, você precisa seguir algumas etapas: deposite um valor mínimo R\$ 100,00 no seu saldo do Cassino Pix; seleção ou jogo que você tem a chance jogar.

Qual é o valor mínimo para libertar um bônus?

O valor mínimo para liberar o bônus é R\$ 3.100,00 (R\$10.00 + 105,00 x 31).

Não perca mais tempo e venha a jogar hoje mesma!

[jogo de baralho tranca online gratis](https://www.dimen.com.br/jogo-de-baralho-tranca-online-gratis-2024-07-14-id-31320.html)

Como fazer bilhete na Pixbet?

Você está procurando um guia passo a Passo sobre como fazer uma aposta na Pixbet? Não

procure mais! Neste artigo, vamos levá-lo através do processo de criação da passagem no site PIXBET.

Passo 1: Acessando o Pixbet

O primeiro passo é acessar o site da Pixbet usando seu computador ou dispositivo móvel. Você também pode usar a aplicação para uma experiência mais otimizada do que nunca, como no caso de um aplicativo chamado piximbete

Passo 2: Escolhendo um Campeonato

Depois de entrar na pixbet bbb conta Pixbet, clique no separador "Esport" e selecione um campeonato que lhe interessa. A pixate oferece uma vasta gama para escolher entre os mais populares como a NFL NBA

Passo 3: Escolhendo um jogo

Depois de ter selecionado um campeonato, você verá uma lista dos próximos jogos. Escolha a partida que está interessado em pixbet bbb apostar e filtre as partidas por data ou hora da equipe; A Pixbet também fornece informações gerais sobre cada jogo: desempenhos passado das equipes no evento anterior ao torneio (e estatísticas).

Passo 4: Fazendo uma aposta

Agora é hora de fazer pixbet bbb aposta! Clique nas chances do seu mercado preferido. A Pixbet oferece uma variedade dos mercados, como vencedor da partida handicap>/over-under\* e muito mais; Você também pode combinar diferentes países para criar um acumulador que aposte em pixbet bbb conjunto com você mesmo depois disso ele será adicionado ao boleto das apostas Passo 5: Confirmando pixbet bbb aposta

Antes de colocar pixbet bbb aposta, certifique-se que revisou a seleção no boletim daposta. Você pode modificar o valor desejado para apostar ou remover uma escolha se mudar seu pensamento e quando estiver satisfeito com ela clique em pixbet bbb "Place Bet". Parabéns! Apostou na Pixbet por um bom tempo

#### **pixbet bbb :betano rodada da casa**

Visite a agência de registro KYC mais próxima (KRA). Envie o formulário com o ID anexado e a prova de endereço. Complete a biometria, se necessário. Colete o número do aplicativo e acompanhe o status do seu aplicativo. Online.

Qual o valor máximo de saque na Pixbet?

Qual o valor máximo que posso sacar por Pix na Pixbet? O valor máximo do saque por Pix na Pixbet é de R\$ 10

## **pixbet bbb :roleta gold club**

#### **Edin Terzic, técnico del Borussia Dortmund, quiere que sus jugadores abracen la etiqueta de underdogs contra el Real Madrid y 7 utilicen las decepciones pasadas para alimentar su deseo de ganar la Champions League**

Mientras que el lado de Carlo Ancelotti busca 7 su 15ª Copa de Europa en Wembley el sábado y son campeones de La Liga, el Dortmund no ha llegado 7 a la final desde que perdió ante el Bayern Múnich en el mismo lugar en 2013 y sufrió la miseria 7 de dejar escapar el título de la Bundesliga en la última jornada de la temporada pasada.

Edin Terzic y Mats Hummels después de que el Dortmund no pudiera vencer al Mainz, 7 lo que permitió que el Bayern se apoderara del título en el último día en 2024.

La trayectoria de 7 resultados ha infundido a Terzic con confianza en que su equipo puede lograr

una sorpresa. "Perdimos jugadores importantes en el 7 verano y iba a llevar algo de tiempo. No pudimos estar en nuestro mejor nivel en septiembre, pero ahora somos 7 un equipo completamente diferente. Estamos listos para competir y luchar para ganar el trofeo. "Si juegas 10 partidos contra el Real 7 Madrid es difícil, pero si vas a una final todo es posible en el fútbol. Se trata del juego, no 7 de la ocasión. Hemos tenido 60 partidos para prepararnos para mañana. Es claro que son favoritos, pero no nos importa 7 - no éramos favoritos contra el Atlético o el PSG".

#### **Un pasado difícil**

El Dortmund, que terminó quinto en la liga esta 7 temporada, comenzó su campaña de la Champions League con una derrota ante el Paris Saint-Germain y un empate con el 7 Milan, pero se recuperó con dos victorias sobre Newcastle y un triunfo de 3-1 en San Siro para terminar en 7 la cima del Grupo F. Después de superar al PSV Eindhoven en la ronda de 16, eliminaron al Atlético de 7 Madrid antes de vengarse del PSG en las semifinales.

Esa trayectoria de resultados ha dado a Terzic la confianza de que 7 su equipo puede lograr una sorpresa. "Perdimos jugadores importantes en el verano y iba a llevar algo de tiempo. No 7 pudimos estar en nuestro mejor nivel en septiembre, pero ahora somos un equipo completamente diferente. Estamos listos para competir y 7 luchar para ganar el trofeo.

**Fase Resultado** Fase de grupos 2 victorias, 1 empate, 1 derrota Octavos de final Ganó contra el PSV Eindhoven Cuartos de final Ganó 7 contra el Atlético de Madrid Semifinales Ganó contra el PSG

#### **Traducción realizada con la versión gratuita del traductor www.DeepL.com/Translator**

Author: fauna.vet.br Subject: pixbet bbb Keywords: pixbet bbb Update: 2024/7/14 11:46:25